## 學生證遺失補發申請流程

## **Procedure for Applying for Replacement Digital Student ID Cards Due to Loss**

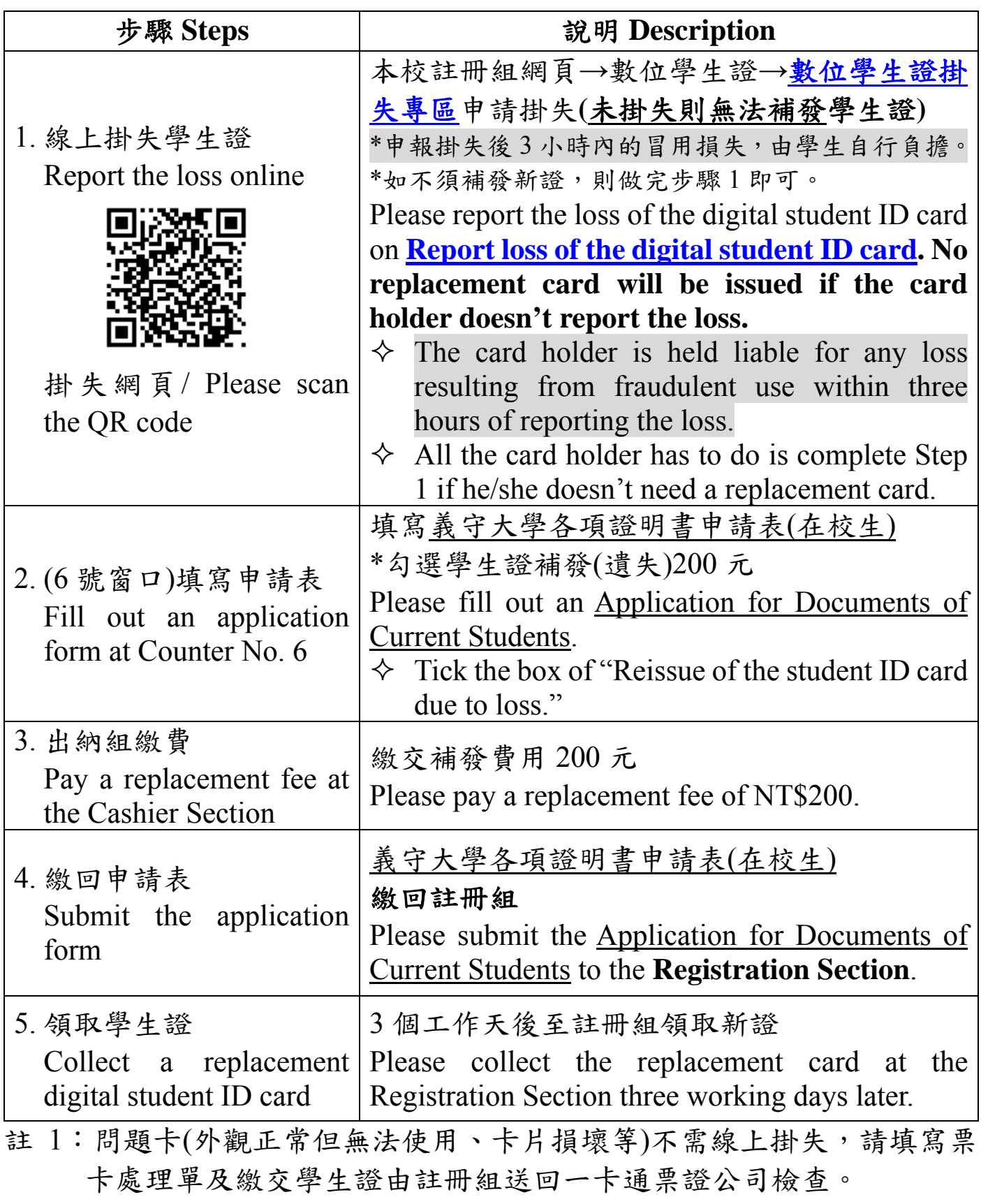

註 2:遺失補發請務必掛失使系統生成補發資料,方能印製新證。

Notes:

- 1. If a digital student ID card malfunctions or is damaged, the card holder doesn't have to report the loss online. Instead, he/she should fill out an Assistance Request Form for Digital Student ID Card Problems, and then submit the form and his/her student ID card to the Registration Section. The Registration Section will then deliver the form and the card to iPass Corporation for a check.
- 2. To apply for a replacement digital student ID card due to loss, the card holder must report the loss online so that the information required for replacement will be automatically generated by the system.